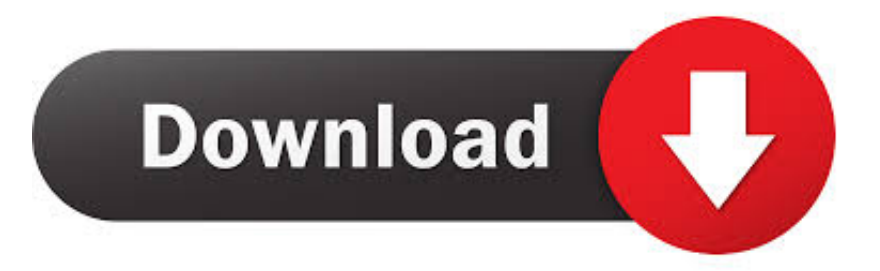

[HerunterladenInfrastructure Map Server 2015 Aktivator 32 Bits](http://tinourl.com/17c1gb)

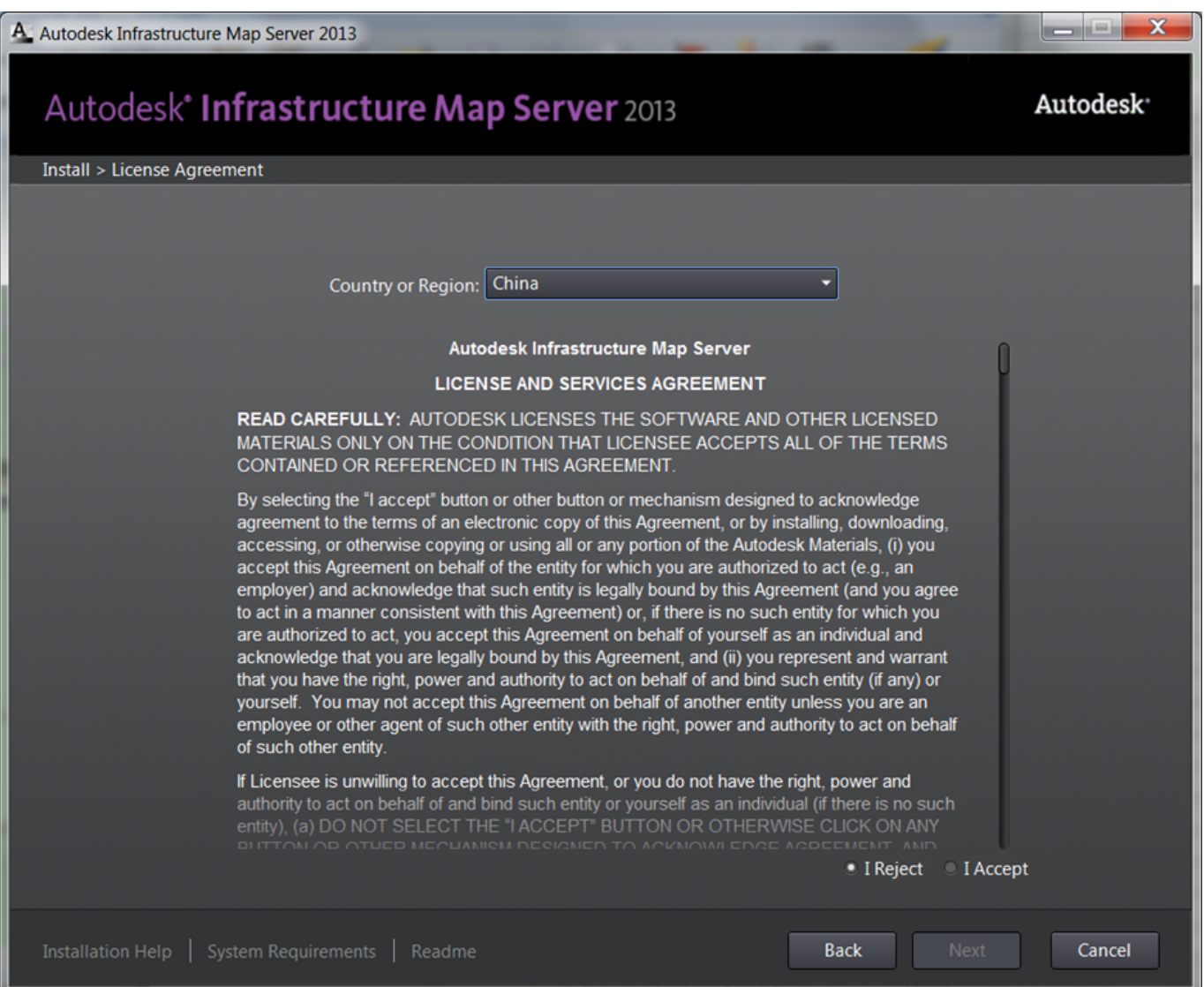

[HerunterladenInfrastructure Map Server 2015 Aktivator 32 Bits](http://tinourl.com/17c1gb)

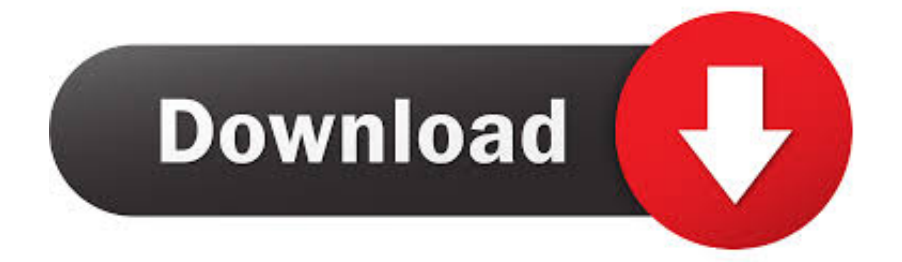

For more information about determining the bit count for your ... a 32-bit version or 64-bit version of the Windows operating system. System Requirements (64-bit). Autodesk Infrastructure Map Server 2017 supports only 64-bit .... Microsoft Windows 32-bit System Requirements; Microsoft Windows 64-bit ... and verified to run with Autodesk Infrastructure Map Server 2015. c72721f00a